## **TP O4 : INTERFEROMETRE DE MICHELSON : 1ère partie**

#### *Capacités exigibles :*

- Régler un interféromètre de Michelson compensé pour une observation en lame d'air avec une source étendue à l'aide d'un protocole fourni.
- Mesurer le déplacement du miroir mobile d'un interféromètre de Michelson.
- Analyser une lame de phase introduite sur un des trajets d'un interféromètre de Michelson
- Interpréter qualitativement le spectre cannelé en lumière blanche.
- Obtenir une estimation de la longueur de cohérence d'une source à l'aide d'un interféromètre de Michelson réglé en lame d'air.

# **I) Présentation et principe du réglage :**

Toute manipulation à l'aide de l'interféromètre de Michelson suppose un réglage préalable de l'appareil. L'interféromètre de Michelson est constitué de trois éléments optiques de qualité : deux miroirs  $M_1$  et  $M_2$ métallisés sur leur face avant (donc **fragiles, ne pas les toucher**) et un dispositif semi-réfléchissant SR. Celui-ci sépare le faisceau incident en deux faisceaux d'égale amplitude que l'on fait interférer après qu'ils aient été réfléchis, respectivement sur M<sup>1</sup> et M2.

On peut introduire une différence de marche entre les faisceaux parcourant les deux bras soit en déplaçant perpendiculairement à lui-même le miroir M<sup>2</sup> monté sur une platine de translation, soit en inclinant l'un des miroirs. Le cas limite du *contact optique* est obtenu lorsque l'image M'<sup>2</sup> de M<sup>2</sup> à travers SR est confondue avec M1. Enfin, il est possible d'introduire une différence de marche supplémentaire en plaçant un objet transparent (un jet de gaz ou une lame de verre par exemple) dans l'un des deux bras.

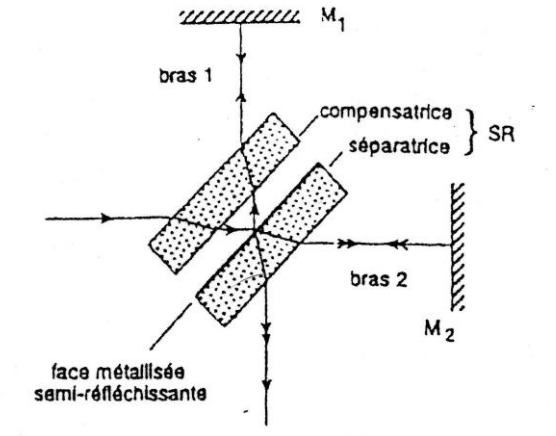

: Détail du dispositif séparateur SR comportant une lame séparatrice Figure 1 semi-réfléchisante et une lame compensatrice non métallisée de même épaisseur. Le faisceau parcourant le bras 1 (resp. 2) traverse 4 épaisseurs de lame et subit une réflexion externe (resp. interne) sur la partie métallisée de la séparatrice.

Le dispositif SR est constitué de deux lames à faces parallèles identiques : la séparatrice, traitée sur l'une de ses faces afin de la rendre semi-réfléchissante, et la compensatrice, dont le rôle est de rattraper la différence de chemin optique, introduite par la séparatrice, entre les rayons parcourant les deux bras de l'interféromètre de Michelson. La compensatrice est indispensable car le déphasage introduit par la traversée de la lame séparatrice dépend, de façon indésirable, de l'angle d'incidence et de la longueur d'onde de la lumière (dispersion de l'indice du verre de la lame).

La face d'entrée de l'appareil (côté source) comprend généralement un filtre antithermique (ou anticalorique) afin d'éviter l'échauffement et la déformation des miroirs. L'observation se fait dans un plan perpendiculaire à l'axe optique de sortie AO. Pour comprendre la procédure de réglage, il faut avoir à l'esprit les points suivants :

 les faisceaux qui parcourent chaque bras du Michelson et interfèrent sur l'écran E semblent provenir de deux images  $S_1$  et  $S'_2$  de la source S, formées respectivement par  $(SR,M_1)$  et  $(SR,M<sub>2</sub>)$ . Si les miroirs sont parallèles,  $S_1$  et S'<sub>2</sub> sont alignés suivant AO ; au contact optique,  $S_1$ et S'<sup>2</sup> sont confondues.

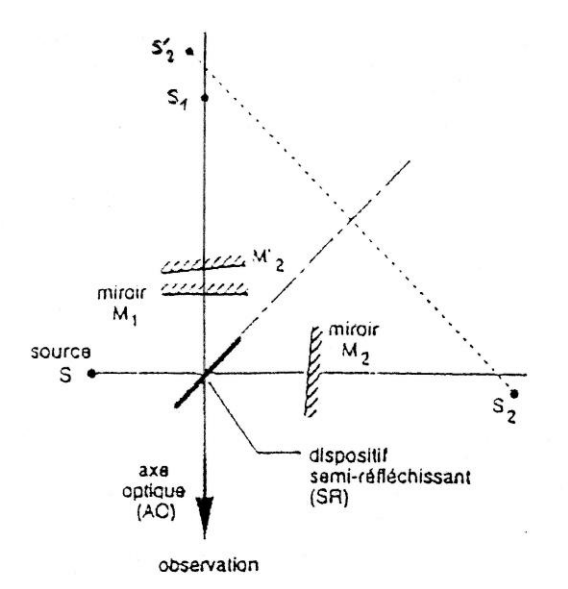

Figure 2 : Schéma de principe de l'interféromètre de Michelson. La source ponctuelle S donne, à travers le dispositif séparateur SR et les miroirs plans  $M_1$  et  $M_2$  les images  $S_1$ ,  $S_2$  et  $S'_1$ ,  $M'_1$  est l'image de  $M_2$  à travers SR. Les interférences produites par les sources secondaires  $S_1$  et  $S'_D$  d'égale intensité, sont observées au voisinage de l'axe optique AO.

- loin du contact optique, le vecteur  $S_1S_2$  est quasiment colinéaire à AO ; la figure d'interférences est constituée d'anneaux concentriques. Quand la distance e séparant  $M_1$  et  $M_2$  diminue, les anneaux défilent vers leur centre. En effet, chaque anneau brillant observé « à l'infini » est caractérisé par un entier p (p est l'ordre d'interférence) tel que 2 e cos i<sub>p</sub> = p  $\lambda$ . Lorsque e diminue, l'angle i<sup>p</sup> sous lequel on voit l'anneau d'ordre p diminue donc.
- lorsque e devient plus petit, si les miroirs ne sont pas rigoureusement parallèles, le décalage transversal entre  $S_1$  et  $S'_2$  devient dominant et les anneaux se transforment progressivement en franges rectilignes, parallèles à l'arête du coin formé par M<sup>1</sup> et M'<sup>2</sup> ; la figure d'interférence est alors identique à celle des trous d'Young. Lorsqu'on diminue l'angle α entre les miroirs,

l'interfrange augmente (on rappelle qu'en coin d'air, l'interfrange vaut i = 2 α  $\frac{\lambda}{\cdot}$ ).

lorsque le champ est uniformément éclairé, on est très proche du contact optique.

Il faut également avoir en tête les ordres de grandeur des longueurs de cohérence des différentes sources : de l'ordre du mètre pour un LASER, de l'ordre du millimètre ou du centimètre pour une lampe spectrale, de l'ordre du micromètre pour une source de lumière blanche. Il est donc plus facile d'observer des interférences avec un LASER qu'avec une lampe spectrale, ou pire, qu'avec de la lumière blanche. Pour régler l'interféromètre de Michelson, on utilisera donc en premier un LASER, puis une lampe spectrale, puis une source de lumière blanche.

## **II) Réglage de l'interféromètre :**

**ATTENTION :** la procédure de réglage utilise un LASER ; ne pas regarder le faisceau LASER émergeant du Michelson mais observer la figure d'interférences sur un écran.

### **1) Réglage de la compensatrice :**

- Si le modèle utilisé le permet, envoyer le faisceau LASER perpendiculairement à SR (ajuster grossièrement l'orientation du laser pour que le faisceau réfléchi revienne sur lui-même, en évitant toutefois de le faire rentrer dans le tube) et observer sur un écran assez éloigné. Si le modèle utilisé ne le permet pas, alors envoyer le faisceau LASER sur la face d'entrée de l'interféromètre de façon à éclairer les deux miroirs sous incidence normale et observer sur un écran assez éloigné.
- Agir sur les vis  $B_1$  et  $B_2$  de réglage du parallélisme entre compensatrice et séparatrice, pour faire coïncider les différents systèmes de taches dus aux réflexions multiples sur les différents dioptres de SR.

### **2) Réglage grossier du parallélisme entre M<sup>1</sup> et M'<sup>2</sup> :**

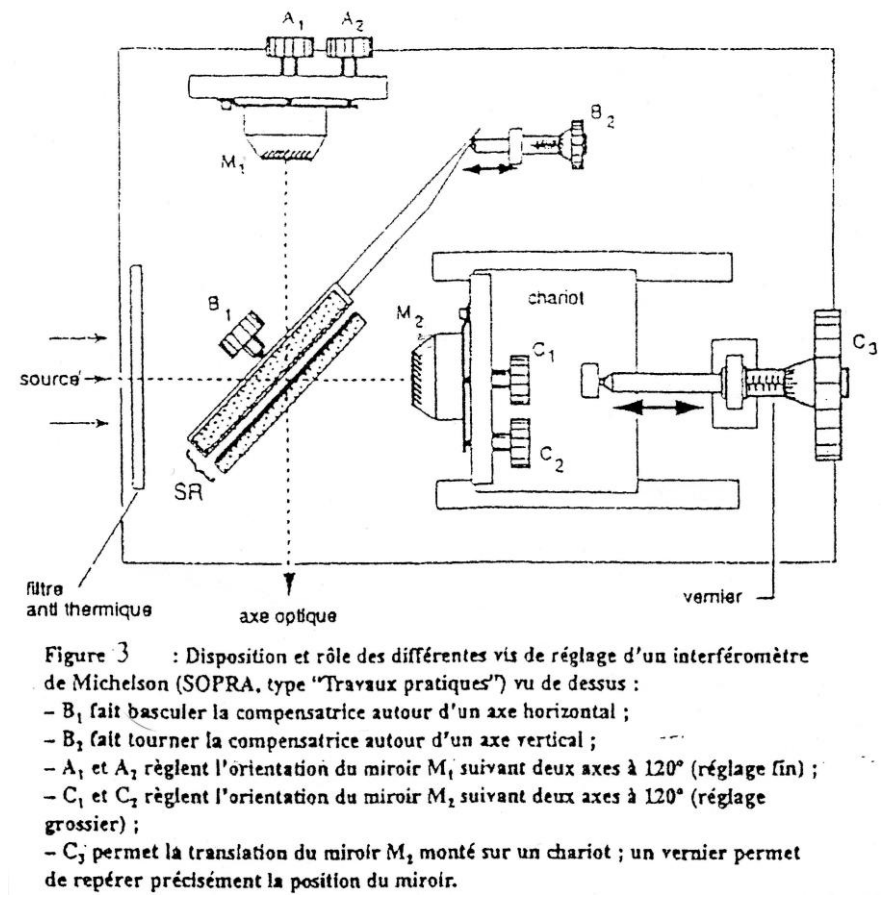

- Envoyer le faisceau LASER sur la face d'entrée de l'interféromètre de façon à éclairer les deux miroirs sous incidence normale. Observer sur un écran assez éloigné ;
- Mettre les vis de réglage fin  $A_1$  et  $A_2$  à mi-course.
- Agir sur les vis de réglage grossier  $C_1$  et  $C_2$  du parallélisme des miroirs pour superposer les deux séries de taches les plus lumineuses.

## **3) Recherche du contact optique :**

### **a) Premiers réglages avec le LASER :**

- Placer à la sortie du laser, l'objectif de microscope (à visser sur le LASER) de façon à élargir le faisceau. On a ainsi créé une source ponctuelle. Les franges, d'égale inclinaison comme d'égale épaisseur, ne sont ainsi pas localisées, et les réglages seront aisés.
- On doit observer des anneaux (ou en tout cas des franges courbées) sur l'écran. Translater  $M_2$ grâce à la vis  $C_3$  (« charioter ») de façon à faire défiler les anneaux vers leur centre de courbure, qui n'est d'ailleurs pas nécessairement dans le champ.
- Lorsque les franges sont devenues rectilignes, cesser le chariotage et modifier l'angle des miroirs, afin d'augmenter l'interfrange. Pour cela, agir sur  $C_1$  dans le sens qui accroît l'interfrange jusqu'au maximum, puis faire de même avec  $C_2$ . Effectuer ce réglage de façon récursive : si une courbure apparaît, charioter à nouveau, etc.
- Lorsqu'il n'y a plus que quelques franges rectilignes sur l'ensemble du champ, agir comme précédemment sur les vis de réglage fin du parallélisme A<sup>1</sup> et A<sup>2</sup> pour obtenir un champ uniformément éclairé (on dit que l'on a obtenu une « teinte plate »).
- Noter soigneusement la valeur du vernier repérant la position du chariot, afin de pouvoir revenir facilement au voisinage du contact optique.
- Selon les manipulations effectuées, ces réglages pourront suffire, ou bien il faudra changer de lampe pour effectuer des réglages plus précis.

### **b) Réglages plus précis avec une lampe spectrale :**

- Remplacer le LASER par une lampe à vapeur de sodium accompagnée d'un condenseur et reprendre la recherche de la teinte plate : charioter dans le sens qui fait rentrer les anneaux. Si les anneaux sortent, vous avez dépassé le contact optique. Charioter dans l'autre sens. L'appareil n'est pas exactement au contact optique, mais en est très proche.
- Noter soigneusement la valeur du vernier repérant la position du chariot, afin de pouvoir revenir facilement au voisinage du contact optique.
- Selon les manipulations effectuées, ces réglages pourront suffire, ou bien il faudra changer de lampe pour effectuer des réglages plus précis.

### **c) Derniers réglages avec une source de lumière blanche :**

- Remplacer la lampe à vapeur de sodium associée au condenseur par une source de lumière blanche (le condenseur est intégré à la source de lumière blanche).
- Vous observez sans doute du blanc d'ordre supérieur. Charioter très légèrement afin d'observer des taches de couleur (teintes de Newton). Si vous n'observez rien, charioter dans l'autre sens.
- Au contact optique, on observe une tache sombre (à cause des réflexions de nature différente sur la séparatrice).
- Noter soigneusement la valeur du vernier repérant la position du chariot, afin de pouvoir revenir facilement au contact optique. C'est la mesure la plus précise que l'on peut faire de la position du contact optique.

## **4) Réglage en lame d'air :**

Une fois que l'on est au contact optique, il suffit de charioter (vis C<sub>3</sub>) pour régler l'interféromètre de Michelson en lame d'air.

## **5) Réglage en coin d'air :**

Une fois que l'on est au contact optique, il suffit de mettre un petit angle (vis  $C_1$  ou  $C_2$ ) pour régler l'interféromètre de Michelson en coin d'air. Pour cela :

- Mettre en place la lampe à vapeur de sodium et le condenseur. **Ne surtout pas utiliser le LASER**.
- Regarder le miroir M<sup>1</sup> à travers la séparatrice (c'est pourquoi **il ne faut surtout pas utiliser le LASER** !). Créer un coin d'air en tournant **très légèrement** seulement l'une des vis C<sub>1</sub> ou C<sub>2</sub> du miroir M2. Des franges rectilignes localisées au voisinage des miroirs apparaissent. L'interféromètre est alors réglé en coin d'air et les franges observées sont des franges de coin d'air (franges d'égale épaisseur).
- Pour projeter sur un écran ces franges de coin d'air qui sont localisées au voisinage des miroirs M<sup>1</sup> et  $M$ '<sub>2</sub>, il faut :
- placer une lentille de projection ( $f \approx 15$  ou 30 cm) à la sortie de l'interféromètre de Michelson et faire l'image du miroir M<sub>1</sub> sur l'écran.
- régler le condenseur afin d'avoir un éclairage quasi-parallèle.
- ajuster la lentille de projection pour obtenir sur l'écran une image nette des franges rectilignes.

Il faut savoir passer d'un réglage en lame d'air à un réglage en coin d'air, et réciproquement.

Par exemple, si l'interféromètre de Michelson est réglé en coin d'air et que l'on veut le régler en lame d'air, il faut agir sur les vis  $C_1$  ou  $C_2$  (puis éventuellement sur les vis de réglage fin  $A_1$  et  $A_2$ ) afin d'augmenter l'interfrange jusqu'à ne plus observer sur l'écran qu'une teinte uniforme : c'est la teinte plate. Retirer la lentille de projection et charioter ; des anneaux apparaissent. Agir éventuellement légèrement sur les vis A<sub>1</sub> et A<sub>2</sub> pour avoir un contraste uniforme sur tout l'écran. Il sera nécessaire de régler le condenseur pour observer le maximum d'anneaux.

## **III) Réglage aux anneaux d'égale inclinaison (lame d'air) - Mesure de la longueur d'onde du LASER :**

- Montrer que, en lame d'air avec observation à l'infini, la différence de marche vaut  $\delta = 2$  e cos i.

- Pourquoi, pour obtenir une teinte plate, doit-on faire défiler les anneaux vers leur centre ?

## **1) Etude théorique :**

En lame d'air, la différence de marche vaut  $\delta = 2$  e cos i. A partir de maintenant, on se place au centre de la figure d'interférence (i = 0) correspondant à la différence de marche  $\delta = 2$  e. En chariotant le miroir mobile M<sub>2</sub>, à l'aide de la vis C<sub>3</sub>, on peut faire varier e, c'est-à-dire  $\delta$ , d'une valeur connue.

Chaque fois que la différence de marche  $\delta$  varie d'une longueur d'onde  $\lambda$  (en supposant que la source est monochromatique à la longueur d'onde  $\lambda$ ), l'ordre d'interférence varie de une unité, une nouvelle frange apparaît ou disparaît au centre. Par conséquent, si on déplace le miroir mobile d'une valeur  $\Delta e$  qui provoque le défilement de n franges, on a  $2 \Delta e = n \lambda$ . On en déduit alors la valeur de la longueur d'onde  $\frac{2 \Delta e}{2}$ .

 $\lambda =$ n

## **2) Manipulations et mesures :**

- Régler l'interféromètre avec le LASER (on n'utilisera pour l'instant pas la lampe à vapeur de sodium et la lampe de lumière blanche). Rechercher le contact optique, puis charioter à l'aide de la vis  $C_3$  pour obtenir des anneaux d'égale inclinaison. L'interféromètre est ainsi réglé en lame d'air. Relever avec précision la position du miroir M<sup>2</sup> sur le vernier.

- A l'aide du moteur qui fait tourner la vis C3, déplacer le miroir mobile M2, en s'éloignant du contact optique pour des mesures plus aisées. Faire défiler en les comptant, **au centre** de la figure d'interférences, environ 200 franges (brillantes par exemple).

- Relever avec précision la position du miroir  $M_2$  sur le vernier.

 $-$  En déduire le déplacement  $\Delta$ e du miroir, et la valeur de la longueur d'onde λ du laser. Evaluer les incertitudes sur les mesures.

- Comparer la valeur expérimentale à la valeur annoncée ( $\lambda = 632,8$  nm pour le « gros » LASER He-Ne,  $\lambda = 650$  nm pour les diodes LASER).

## **IV) Conditions d'éclairage et d'observation des franges avec une source étendue :**

Au cours du réglage de l'interféromètre, on a vu qu'avec une source ponctuelle (LASER + objectif de microscope), les franges d'égale inclinaison et les franges d'égale épaisseur n'étaient pas localisées.

## **1) Lame d'air éclairée par une source étendue :**

- Citer les conditions d'éclairage en lame d'air pour un interféromètre de Michelson éclairé par une source spatialement étendue.

- Citer les conditions d'observation en lame d'air pour un interféromètre de Michelson éclairé par une source spatialement étendue. Où sont localisés les anneaux ? Est-il possible de les observer sur un écran ? Si oui, comment procéder le plus simplement possible ?

### Vérification expérimentale :

Suite à la manipulation précédente, l'interféromètre de Michelson est réglé en lame d'air. Mettre en place la lampe à vapeur de sodium et le condenseur.

Positionner le condenseur de manière à avoir un grand champ d'interférences (c'est-à-dire créer un grand nombre d'angles d'incidence).

Où les franges sont-elles localisées ? A l'aide d'un petit écran que l'on peut facilement déplacer, regarder jusqu'où on peut observer les franges. Placer l'écran à un endroit où les franges sont brouillées (contraste quasiment nul). Intercaler alors un diaphragme circulaire entre le condenseur et l'interféromètre. Resserrer le diaphragme et constater que le contraste augmente.

Avec une source ponctuelle, les franges de lame d'air sont donc délocalisées, alors qu'avec une source étendue, elles sont localisées à l'infini.

## **2) Coin d'air éclairé par une source étendue :**

- Citer les conditions d'éclairage en coin d'air pour un interféromètre de Michelson éclairé par une source spatialement étendue.

- Citer les conditions d'observation en coin d'air pour un interféromètre de Michelson éclairé par une source spatialement étendue. Où sont localisées les franges ? Est-il possible de les observer sur un écran ? Si oui, comment procéder ?

### Vérification expérimentale :

Suite à la manipulation précédente, l'interféromètre de Michelson est réglé en lame d'air. On veut à présent le régler en coin d'air. Pour cela :

- Avec la lampe à vapeur de sodium et le condenseur, charioter (vis  $C_3$ ) pour aller au contact optique. On doit obtenir une teinte plate.
- Regarder le miroir M<sup>1</sup> à travers la séparatrice (**il ne faut surtout pas utiliser le LASER !**). Créer un coin d'air en tournant **très légèrement** seulement l'une des vis C<sub>1</sub> ou C<sub>2</sub> du miroir M<sub>2</sub>. Des franges rectilignes localisées au voisinage des miroirs apparaissent. L'interféromètre est alors réglé en coin d'air et les franges observées sont des franges de coin d'air (franges d'égale épaisseur).
- Pour projeter sur un écran ces franges de coin d'air qui sont localisées au voisinage des miroirs M<sup>1</sup> et M'2, il faut :
- placer une lentille de projection ( $f \approx 15$  ou 30 cm) à la sortie de l'interféromètre de Michelson et faire l'image du miroir M<sub>1</sub> sur l'écran.
- régler le condenseur afin d'avoir un éclairage quasi-parallèle.
- ajuster la lentille de projection pour obtenir sur l'écran une image nette des franges rectilignes.

Où les franges sont-elles localisées ? Placer un écran à la sortie immédiate de l'interféromètre. Les franges sont brouillées (contraste quasiment nul). Intercaler alors un diaphragme circulaire entre le condenseur et l'interféromètre. Resserrer le diaphragme et constater que le contraste augmente.

Avec une source ponctuelle, les franges de coin d'air sont donc délocalisées, alors qu'avec une source étendue, elles sont localisées au voisinage des miroirs.

# **V) Réglage aux franges d'égale épaisseur (coin d'air) - Evaluation de l'écart d'indice entre un gaz et l'air :**

- Lorsque l'interféromètre de Michelson est réglé en coin d'air, la différence de marche  $\delta$  entre deux rayons qui interfèrent en M au voisinage des miroirs vaut :  $\delta \approx 2$  e  $\approx 2 \alpha x$ 

avec e l'épaisseur locale du coin d'air,  $\alpha$  l'angle entre M<sub>1</sub> et M'<sub>2</sub> et x la distance du point M à l'arête (celle-ci n'existe pas physiquement) des deux miroirs formant un coin d'air. Calculer l'interfrange.

- Comment varie l'interfrange i avec l'angle α ?

## **1) Etude théorique :**

On envoie un jet de gaz, grâce à un briquet, sur l'un des bras seulement de l'interféromètre réglé en coin d'air. Ce jet d'épaisseur  $\varepsilon$  se substitue à une épaisseur  $\varepsilon$  d'air, remplaçant donc un chemin optique 2 n<sub>air</sub>  $\varepsilon$ (aller-retour : le jet est traversé deux fois par la lumière, avant et après réflexion sur le miroir) par un chemin optique 2  $n_{\text{gaz}}$   $\varepsilon$ . La variation de chemin optique est donc 2  $|n_{\text{air}} - n_{\text{gaz}}| \varepsilon$ , et la nouvelle différence de marche en M s'écrit :

$$
\delta = 2 \ \alpha \ x \pm 2 \ |n_{air} - n_{gaz}| \ \epsilon
$$

Les franges brillantes sont obtenues pour des différences de marche  $\delta$  multiples de la longueur d'onde  $\lambda$ :

$$
\delta = p \lambda = 2 \alpha x_p \pm 2 |n_{\text{air}} - n_{\text{gaz}}| \epsilon \iff x_p = p \frac{\lambda}{2\alpha} \pm \frac{|n_{\text{air}} - n_{\text{gaz}}| \epsilon}{\alpha}
$$

L'introduction de la lame ne fait pas varier l'interfrange  $i =$ 2α  $\frac{\lambda}{\lambda}$  mais provoque une translation de

l'ensemble des franges d'une distance d = α  $\frac{n_{\text{air}} - n_{\text{gaz}}}{\epsilon}$ .

Si la figure d'interférence est translatée de k interfranges, alors  $d = k$  i = k 2α λ .

On en déduit que  $|n_{air} - n_{gaz}| = k$ 2 ε λ .

#### **2) Manipulations et mesures :**

Suite à la manipulation précédente, l'interféromètre de Michelson est réglé en coin d'air, éclairé par la lampe à vapeur de sodium. La source étant étendue, les franges sont localisées au voisinage des miroirs. Projeter les miroirs sur un écran.

A l'aide d'un briquet, envoyer un jet de gaz devant l'un des miroirs. Constater que dans la zone où on envoie le jet de gaz, la figure d'interférence est translatée de k interfranges. Déterminer k. Evaluer l'épaisseur du jet de gaz (de l'ordre du millimètre) et en déduire un ordre de grandeur de la différence

entre l'indice du gaz et celui de l'air :  $|n_{air} - n_{gaz}| = k$ 2 ε  $\frac{\lambda}{\lambda}$ . Evaluer les incertitudes sur les mesures.

*Donnée* : longueur d'onde moyenne pour le doublet du sodium :  $\lambda$  = 589,3 nm.

## **VI) Observations en lumière blanche :**

### **1) Observations qualitatives en coin d'air :**

Suite à la manipulation précédente, l'interféromètre de Michelson est réglé en coin d'air. On veut à présent observer les franges de coin d'air en lumière blanche. Pour cela :

- Remplacer la lampe à vapeur de sodium associée au condenseur par une source de lumière blanche (le condenseur est intégré à la source de lumière blanche).
- Vous observez sans doute du blanc d'ordre supérieur. Charioter très légèrement afin d'observer des franges irisées. Si vous n'observez rien, charioter dans l'autre sens.
- Repérer la frange centrale qui doit être noire (sur l'arête du coin d'air, e = 0,  $\delta$  = 2  $\frac{\lambda}{2}$  car les

réflexions sur la séparatrice sont de nature différente) ; de part et autre de cette frange centrale, on doit observer quelques franges irisées puis un brouillage des franges : on a un blanc d'ordre supérieur.

- Positionner la frange noire au centre de la figure d'interférences. On peut alors relever la position du contact optique sur le vernier.
- Charioter pour observer le blanc d'ordre supérieur. On veut à présent réaliser une analyse spectrale du blanc d'ordre supérieur. Pour cela, observer l'écran à travers un réseau (élément dispersif), et constater que le spectre est cannelé.

Pourquoi, en lumière blanche, ne voit-on que quelques franges irisées puis un blanc d'ordre supérieur ? Expliquer l'origine physique des cannelures dans le spectre du blanc d'ordre supérieur.

## 2) Détermination de l'ordre de grandeur de la longueur de cohérence  $\ell^*$  et de la largeur **spectrale Δλ d'une lumière blanche :**

### **a) Etude théorique :**

**1)** Deux ondes issues d'une même source ponctuelle monochromatique ne sont cohérentes que si la différence de marche δ est inférieure en valeur absolue à la longueur de cohérence  $\ell^*$  de la source. On ne peut donc observer des interférences que si  $|\delta| < \delta_{\text{max}} = i^*$ .

**2)** D'autre part, l'analyse de Fourier dit que  $\tau$ .  $\Delta v \approx 1$ , avec : - τ la durée d'un train d'onde. On rappelle que  $l^* = c$  τ (avec c = 3.10<sup>8</sup> m.s<sup>-1</sup> = vitesse de la lumière dans le vide).

- Δν la largeur spectrale en fréquence. On rappelle que λ  $v = \frac{c}{\lambda}$ , et donc  $\Delta v = \frac{c \Delta}{\lambda^2}$  $\Delta v = \frac{c \Delta \lambda}{r^2}.$ 

**3)** Par ailleurs, l'étude se faisant en lame d'air, la différence de marche δ vaut δ = 2 e cos i. Au voisinage du centre de la figure d'interférence, δ ≈ 2 e.

**4)** On en déduit que  $l^* \approx 2$  e<sub>max</sub> et que  $\Delta\lambda \approx$ max 2  $\boldsymbol{0}$ 2 e  $\frac{\lambda_0^2}{\lambda_0}$ .

### **b) Manipulations et mesures :**

Suite à la manipulation précédente, l'interféromètre de Michelson est réglé en coin d'air et éclairé par une source de lumière blanche. On veut à présent se placer au contact optique, puis en lame d'air. Pour cela :

**1)** Charioter légèrement de manière à placer la frange noire au centre de la figure d'interférences. Grâce aux vis  $C_1$  ou  $C_2$  (puis éventuellement les vis de réglage fin  $A_1$  et  $A_2$ ), augmenter l'interfrange. Si la frange noire se déplace du centre de la figure d'interférences, la recentrer en chariotant légèrement. Augmenter l'interfrange afin d'observer sur l'écran une teinte uniforme. On doit observer une tache sombre sur l'écran (à cause des réflexions de nature différente sur la séparatrice). Relever la position du contact optique sur le vernier attaché à la vis de chariotage C3.

**2)** Retirer la lentille de projection et charioter de façon à faire défiler des taches de couleur. Agir éventuellement légèrement sur les vis  $A_1$  et  $A_2$  pour avoir un contraste uniforme sur tout l'écran.

**3)** A un moment, les taches de couleur disparaissent et on observe du blanc d'ordre supérieur. Lire sur le vernier la position du miroir M2. En déduire alors un ordre de grandeur de la valeur de l'épaisseur de la lame d'air emax.

4) En déduire un ordre de grandeur de la longueur de cohérence  $\ell^*$  de la lumière blanche, et un ordre de grandeur de la largeur spectrale Δλ de la lumière blanche (on prendra λ<sub>0</sub> = 600 nm).

Dans les tables, on trouve que la longueur de cohérence  $\ell^*$  est de l'ordre du micromètre, et que la largeur spectrale Δλ est de l'ordre de 400 nm. Vos résultats expérimentaux sont-ils du bon ordre de grandeur ?

S'il vous reste du temps, dérégler complètement l'interféromètre, et reprendre les réglages depuis le début. On pourra par exemple régler l'interféromètre en coin d'air et observer la figure d'interférence en lumière blanche.